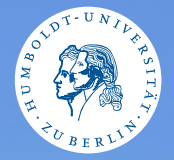

#### <span id="page-0-0"></span>HUMBOLDT-UNIVERSITÄT ZU BERLIN

# **UNIX-Crashkurs**

**Standard-Ein-/Ausgabe** 

Tons und Markus · Tag 2 - I

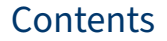

**6** [Standard-Ein-/Ausgabe](#page-2-0)

 $\bullet$  <  $\triangleright$  - Pipes

**8** [Beispiele](#page-5-0)

### <span id="page-2-0"></span>Standard-Ein-/Ausgabe

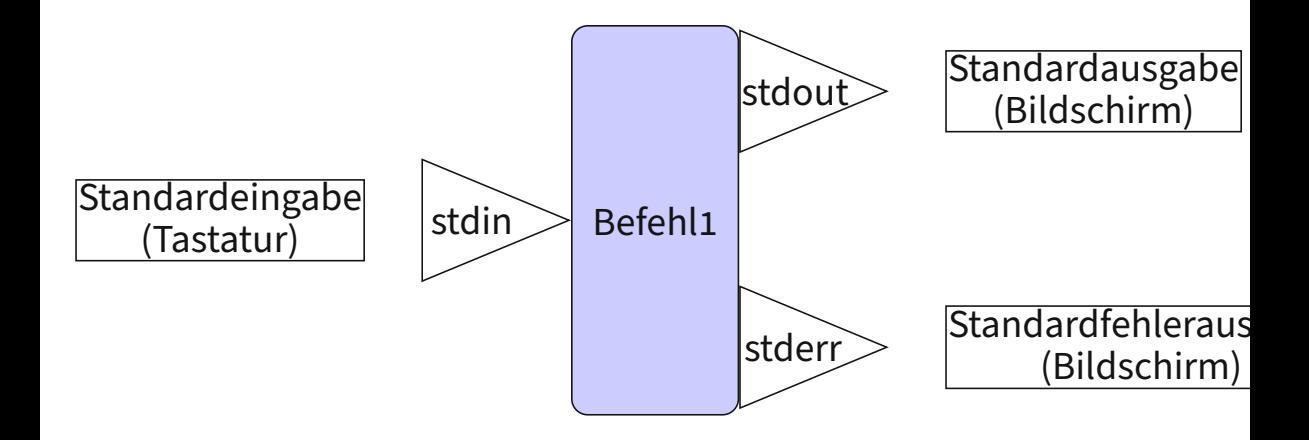

#### <span id="page-3-0"></span>Pipe: Von einem Programm ins nächste

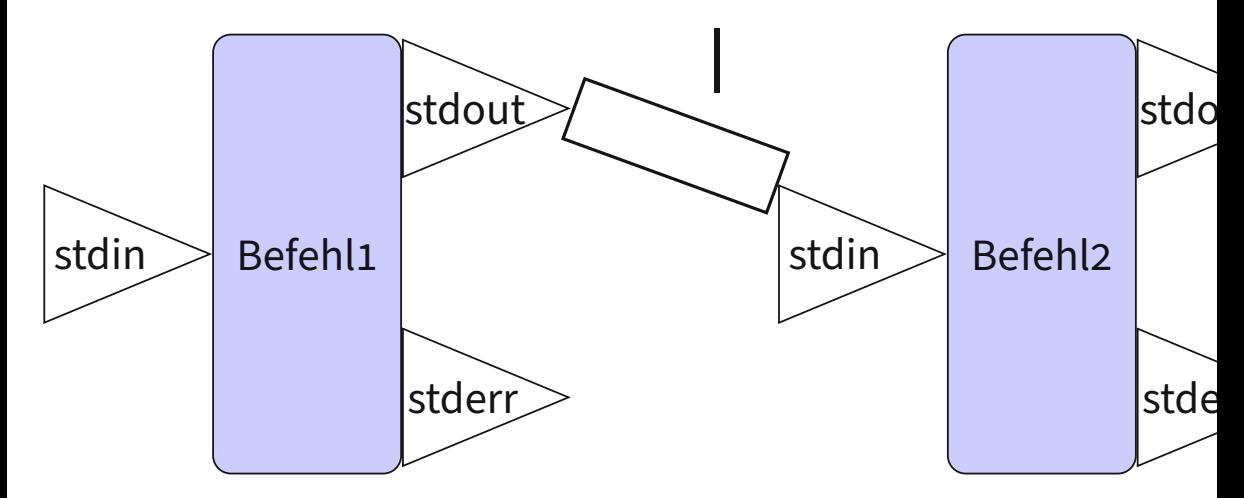

\$ Befehl1 Argumente | Befehl2 Argumente

#### Umleitung: In oder aus Datei

#### ▶ Aus Datei lesen:

- ▶ \$ Befehl < Dateipfad Inhalt der Datei als stdin
- ▶ Umlenkung von stdout in eine Datei:
	- ▶ \$ Befehl > Dateipfad Erzeugt/Ersetzt die Datei
	- ▶ \$ Befehl >> Dateipfad Erzeugt/Hängt an Datei an
	- ▶ > oder 1> schreibt stdout und 2> schreibt stderr
		- ▶ 2>&1 leitet stderr nach stdout um, so dass beides umgeleitet werden kann

### <span id="page-5-0"></span>Beispiele

## $\triangleright$  **S** wc ... Wordcount.

- $\triangleright$  zählt Bytes( $-c$ ), Wörter( $-w$ ) und Zeilen( $-l$ ).
- $\triangleright$   $\vert$  s  $\vert$  wc -l
- $\triangleright$  \$ head -n Zeilen
- $\triangleright$  \$ tail -n Zeilen
	- $\triangleright$   $\vert$   $\vert$  sort -n -k 5 | tail
- $\triangleright$  \$ tee Datei
	- ▶ \$ befehl 2>&1 | tee ausgabe.log
- ▶ S cat Datei ( Datei2 ...)
	- ▶ \$ cat logfile1 logfile2 | grep Error
	- ▶ \$ cat > NeueDatei